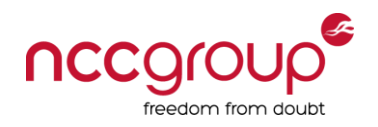

#### The L@m3ne55 of Passw0rds: Notes from the field

Ben Williams Senior Security Consultant

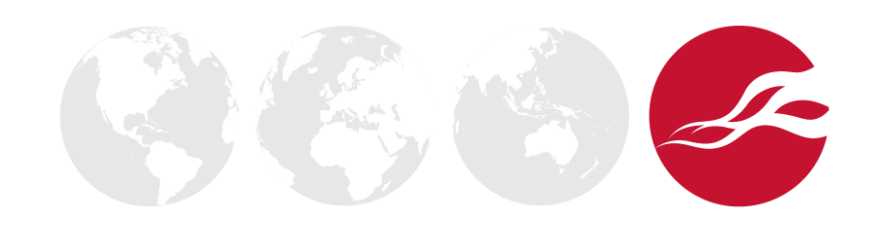

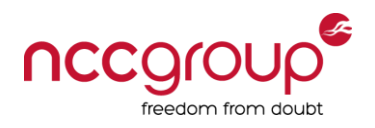

### **Previously**

- Presented at various conferences including BlackHat and other smaller conferences in Europe
	- Exploitable vulnerabilities security appliances
	- Enumerating internal security products/policy externally

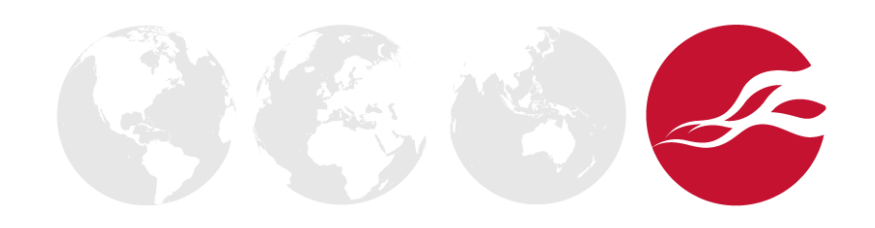

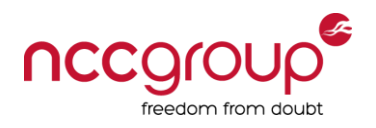

#### What we are covering today

- The experience of breaking into networks and applications with a variety of password attack tools and techniques
	- only a tiny part of what we do... but...
- What works and why
- Demos
- Advice

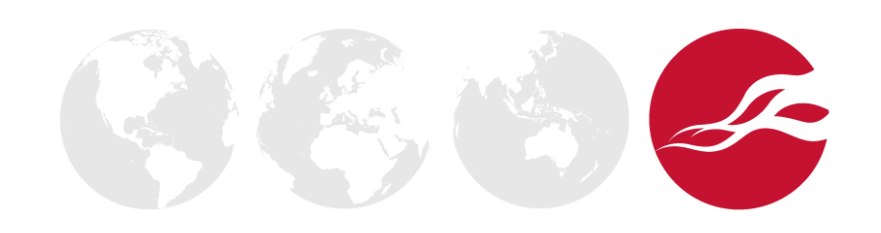

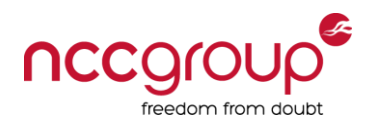

#### Password Attacks are not new, but…

- Things are much the same for the defender
	- Adoption of 2FA is slow and compartmentalised
	- Users choose passwords
- Regular iterative improvements for the attacker
	- New attack techniques
	- Improved tools and frameworks
	- Improved methodology and resources
	- Moore's law of processor improvements
	- Network bandwidth improvements
	- Tor and botnets

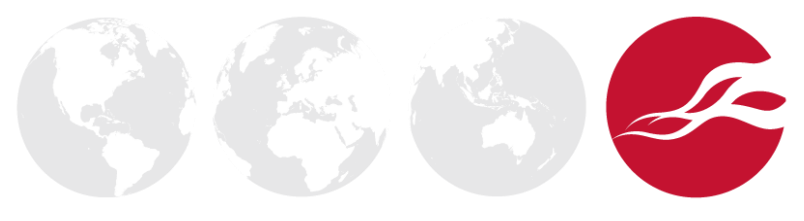

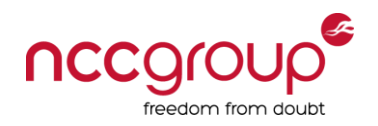

# External Demo

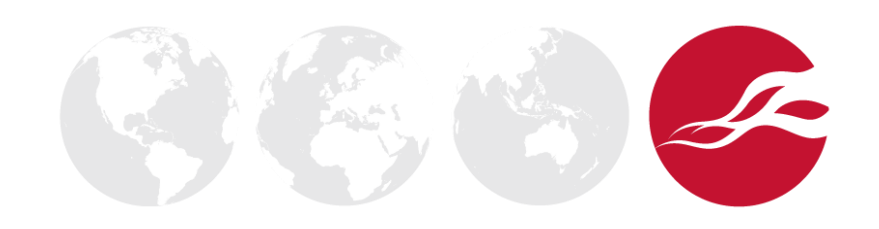

2:38 PM

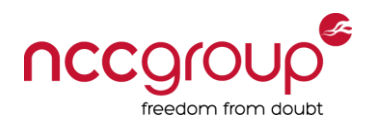

### External Enumeration and Attacks

- External enumeration
	- Password dictionary data
	- Internal usernames, hostnames and IP addresses
	- Email addresses, and formats
	- LinkedIn, Facebook etc.
- Attacks
	- Web applications with password authentication
	- VPN, Portals etc
	- Phishing (fake portal, outlook web access, whatever)

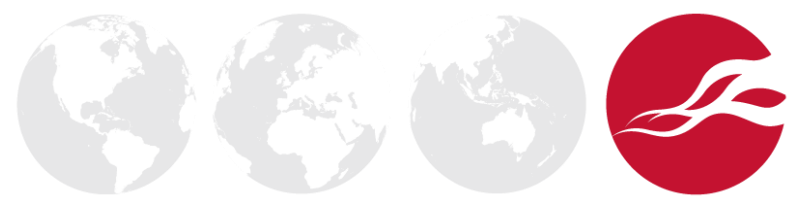

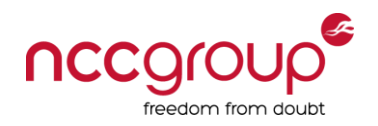

## Demo External **Enumeration**

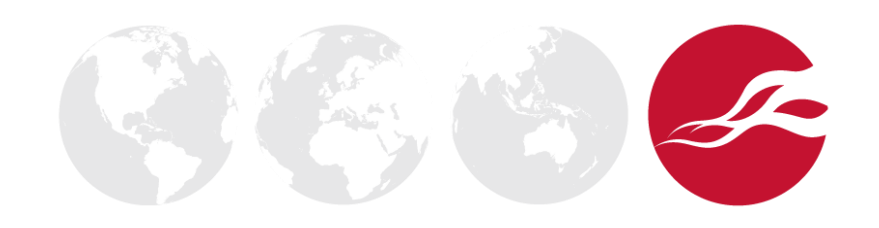

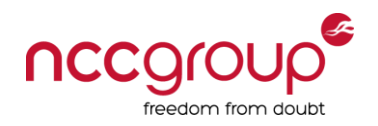

## Demo External **Attack**

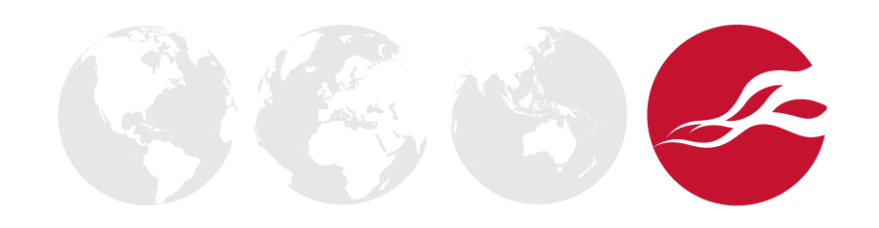

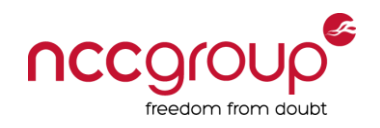

#### Account lockout != Bruteforce protection

- Password policy + account lockout + timeout
	- Temporary locks often lead to user enumeration
	- Attacker would likely gain access to the application
- Password policy + account lockout + manual reset
	- Attacker could gain access to the application if they can enumerate enough real users separately
	- Account lockout DoS
- Password policy + account lockout + timeout + brute-force protection
- Can be very resilient, but unauthorised access may still be possible 2:38 PM

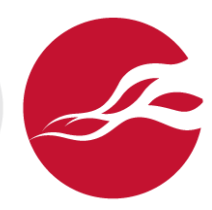

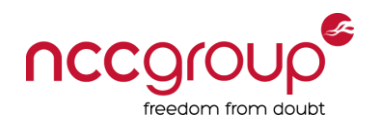

# Internal Demos

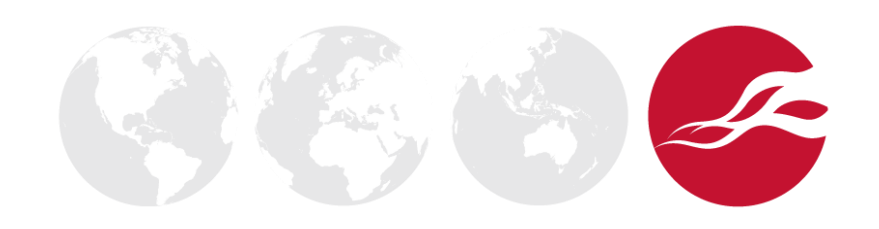

2:38 PM

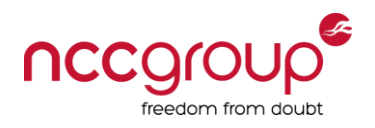

#### Internal Domain 1: Initial access

- Unauthenticated enumeration
	- Find the DCs, Workstations and Servers
- Low hanging fruit
	- Weak credentials: admin/admin, anonymous ftp and shares, snmp public/private, sa/<br/>blank>, tomcat jboss
- Unauthenticated attacks
	- Enumerating users
	- Collecting hashes with NetBIOS/NBNS Spoofing
	- Small targeted password attack

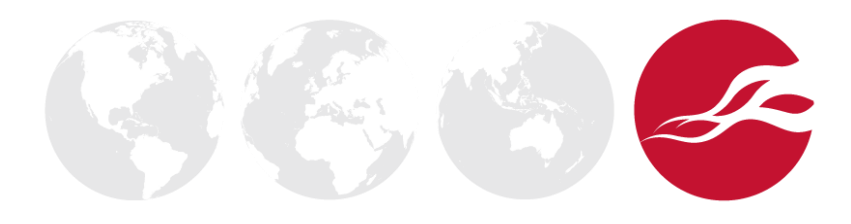

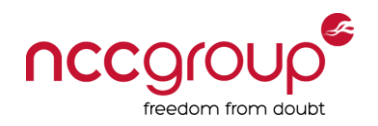

## Demo Phase 1

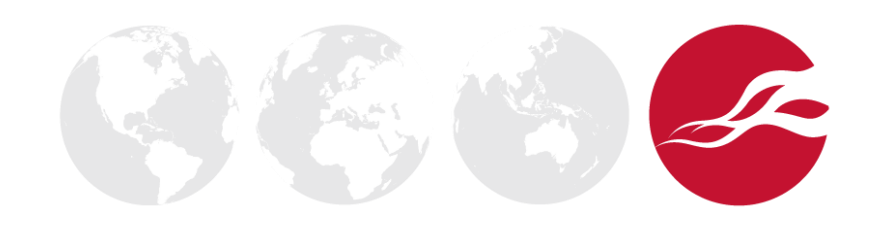

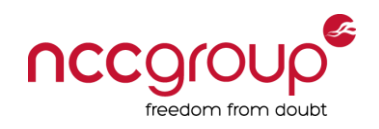

#### Internal Domain 2: Authenticated enumeration

- Authenticated enumeration
	- Identify password policy
	- Identify all users, administrators and systems
- Moderate targeted password attack
- For the credentials we have
	- Where can we login?
	- What access do we have?
- Collecting more credentials
	- Hashes
	- Plaintext passwords

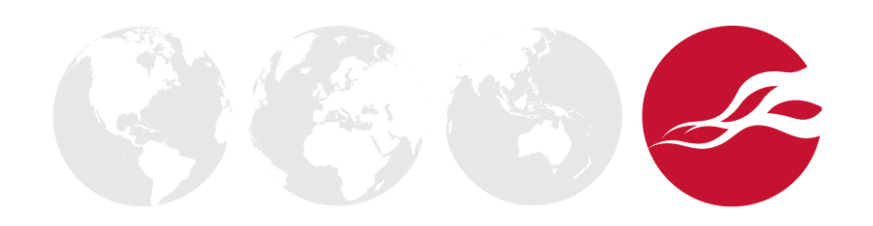

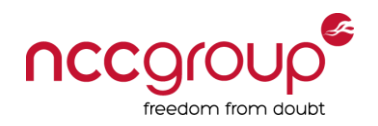

## Demo Phase 2

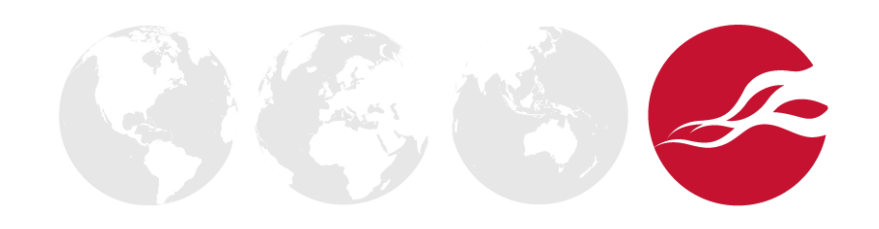

2:38 PM

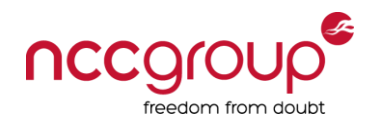

#### Hopping from system to system

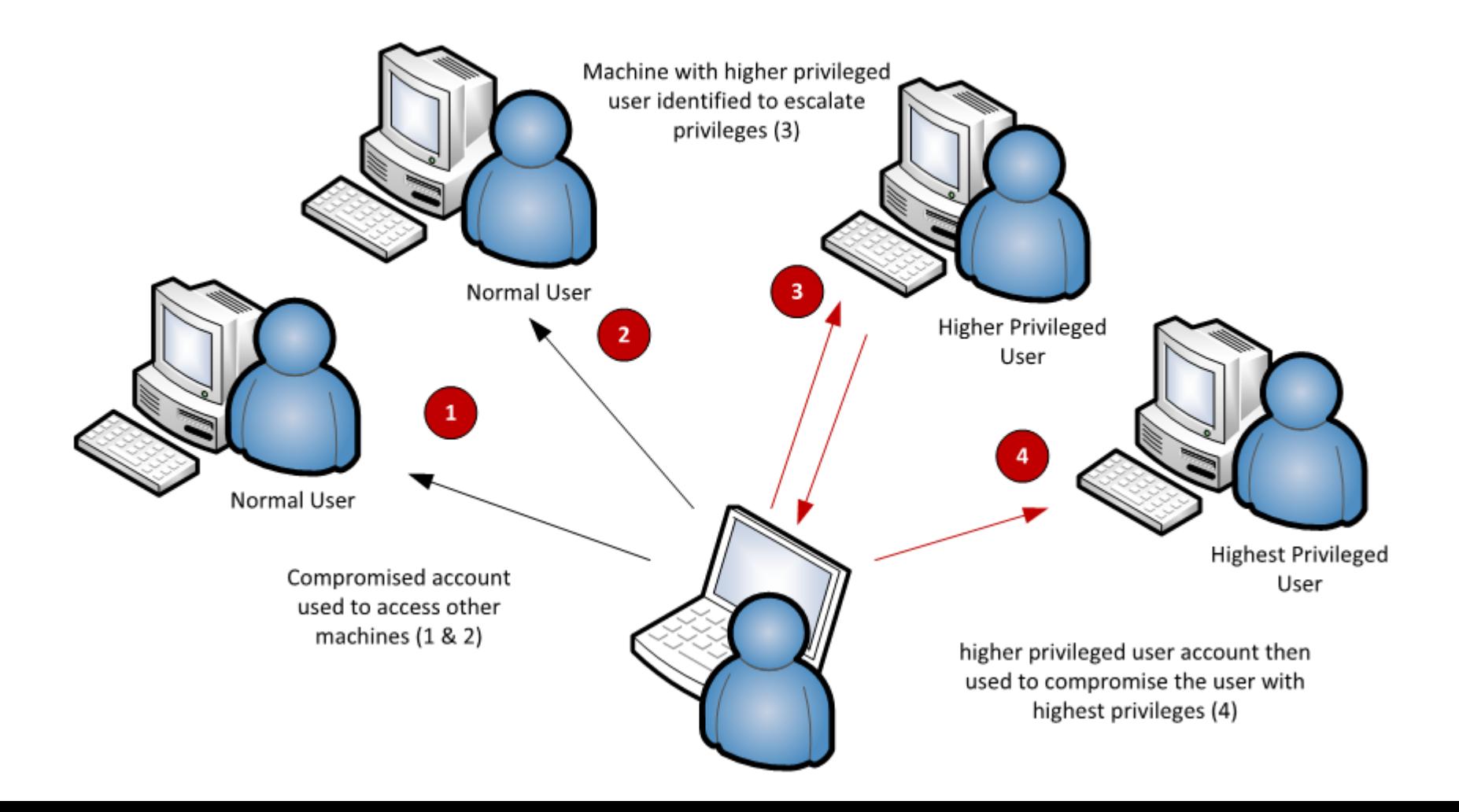

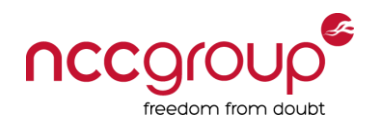

#### Internal Domain: Getting Domain Admin

- Have a coffee and repeat
	- Iterative process
	- Workstations > Servers > Domain controller
	- Scale makes it easier
- Keep going…
	- Where can we login?
	- What access do we have?
	- Collect more credentials
	- Repeat

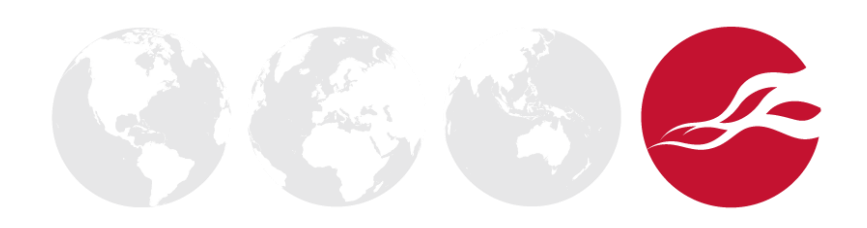

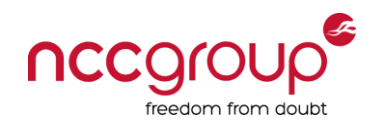

#### Internal Domain 3: Beyond Domain Admin

- Active Directory Passwords
	- Dumping and cracking hashes
- What about the ones I can't crack?
	- Find where the admins are logged in
	- In memory Mimikatz DLL injection
- Now we have lots of passwords: Hit the other infrastructure
	- Firewalls, switches, routers, appliances
	- Basically everything, but how far do you want to go?

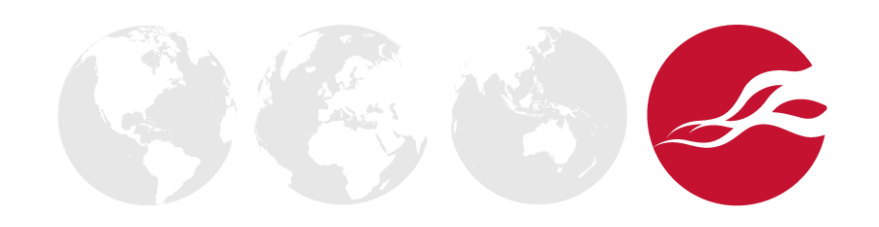

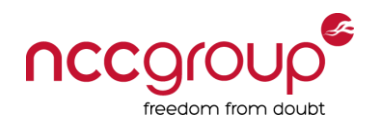

## Demo Phase 3

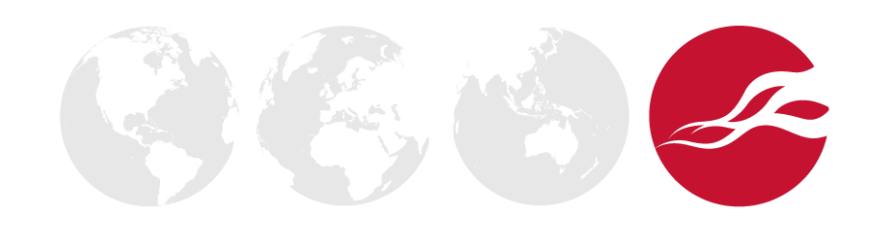

2:38 PM

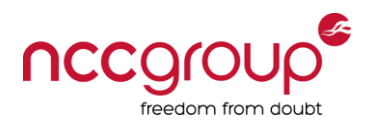

#### Access all areas

- Domain Admins, and all user hashes
	- Can reuse hashes, don't need to crack
	- Krbtgt hash Golden ticket attack
- Cracking passwords, to compromise non-Windows resources
	- Unconnected Web applications
	- Appliances, network kit, other infrastructure
	- Third party systems

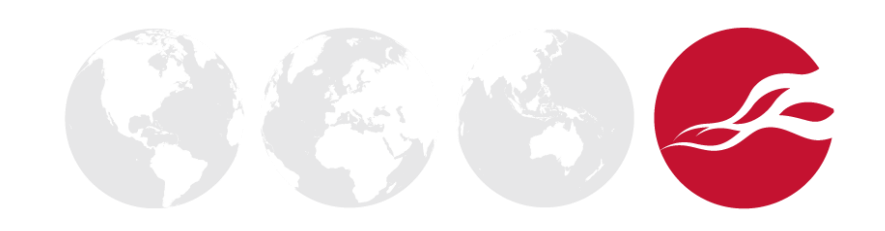

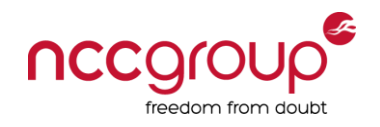

#### Password Stats from Real Tests

• This is a representative composite example from several tests

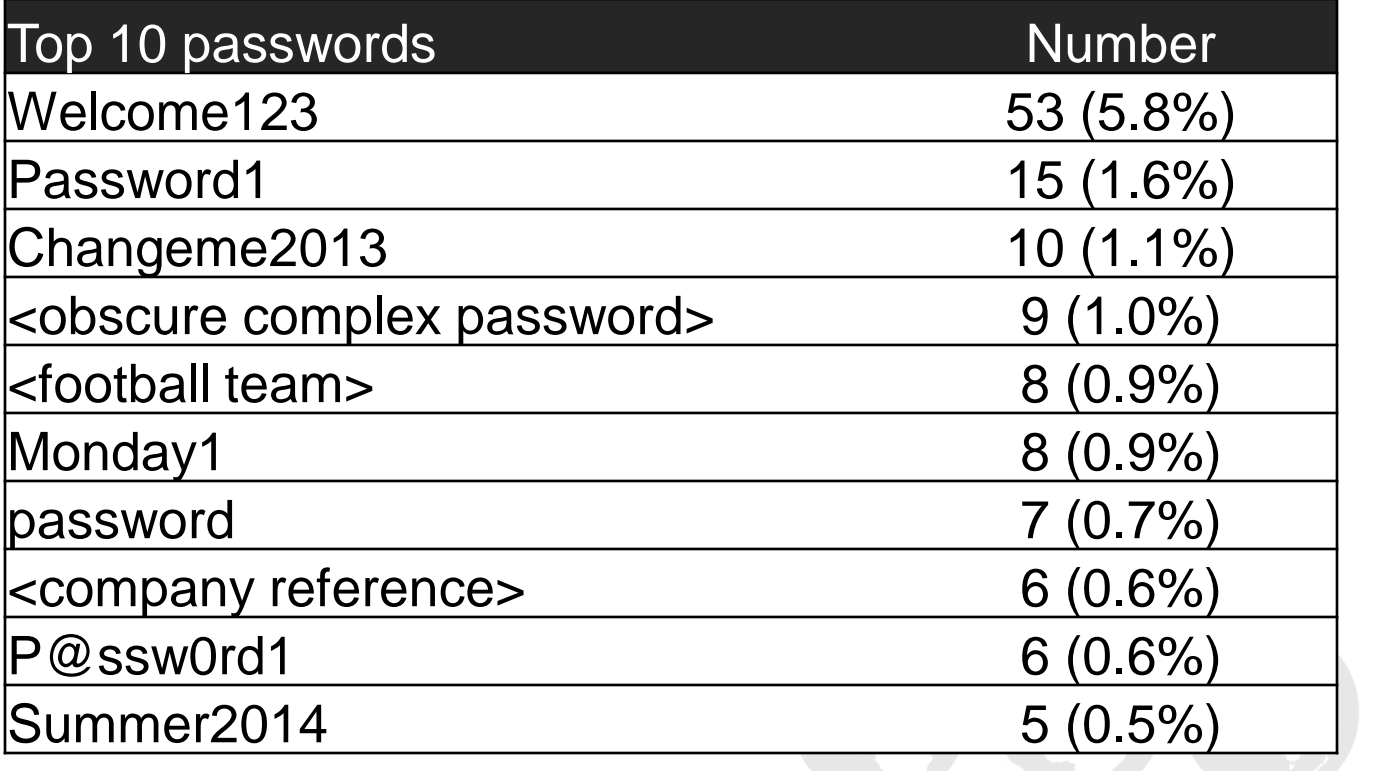

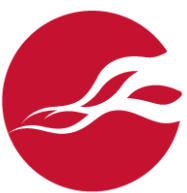

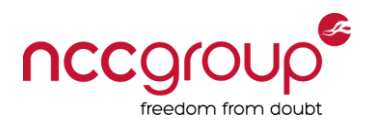

#### What about password policy

• What are the important factors in password policy?

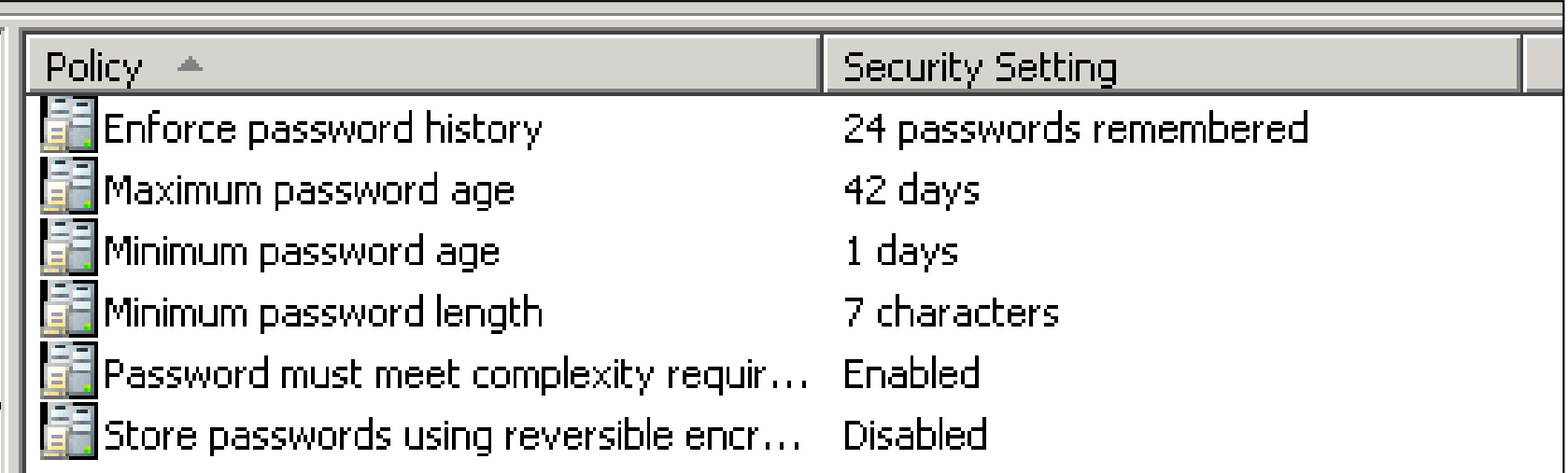

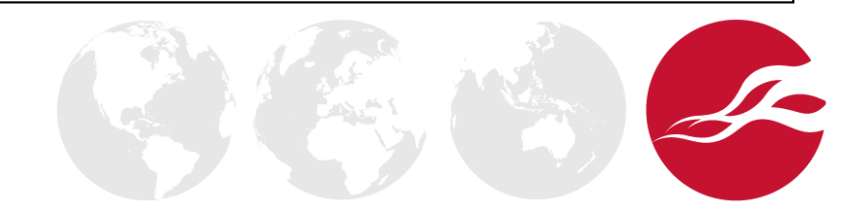

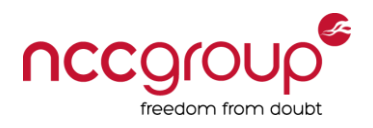

### Hash cracking process

• A structured process gets results fast

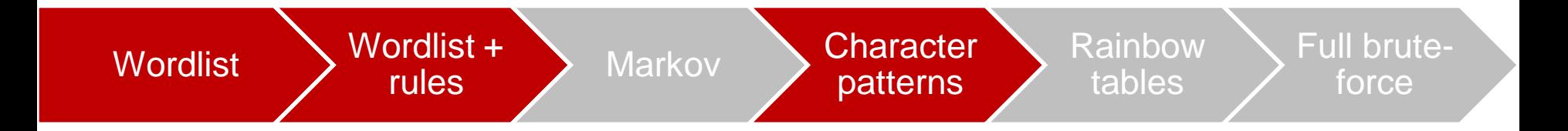

- Wordlists are huge, and based data from real compromises
- (Many millions of real users passwords)
- Character patterns most statistically relevant first
- Crack speed depends on hash algorithm

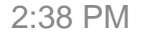

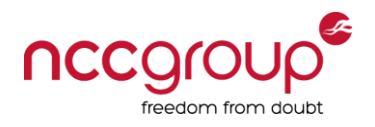

### Statistical analysis of passwords

- 50% passwords follow 13 basic rules
- For example
	- ?l?l?l?l?l?l?l
	- ?u?l?l?l?l?l?n
	- ?u?l?l?l?l?l?l?n
	- ?u?l?l?l?l?n?n?n?n
- Good resources for further reading:
- <http://www.praetorian.com/blog/statistics-will-crack-your-password-mask-structure>
- <http://wpengine.com/unmasked/>
- <http://www.datagenetics.com/blog/september32012/>

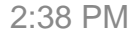

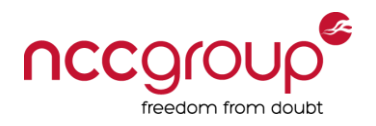

#### How real users interpret password rules

"Passwords must contain at least 1 upper, 1 lower, 1 number, and be at least 7 characters long"

- Take a base word of 6, 7 or 8 characters
- Chose only one upper
- Make <u>first</u> character upper
- Add numbers on the end (one, two, or four numbers)
- Or, substitute numbers and symbols for letters which look like numbers and symbols ("P@ssw0rd!")
- For password changes, users increment the number: "Manunited1!", "Manunited2!", "Manunited3!"…

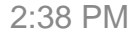

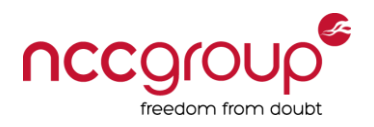

### NCC Group: Passcrack

- Two nodes, approximately £2500 for hardware
	- Each about the price of a fast gaming machine
	- + 1 Consultants time for building it
	- Currently using 5 graphics cards between the two
	- Not "nation state" level by any means

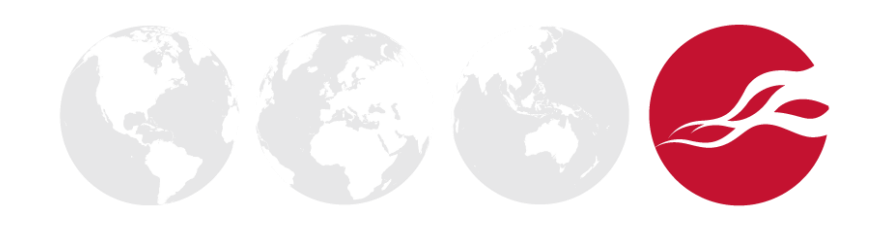

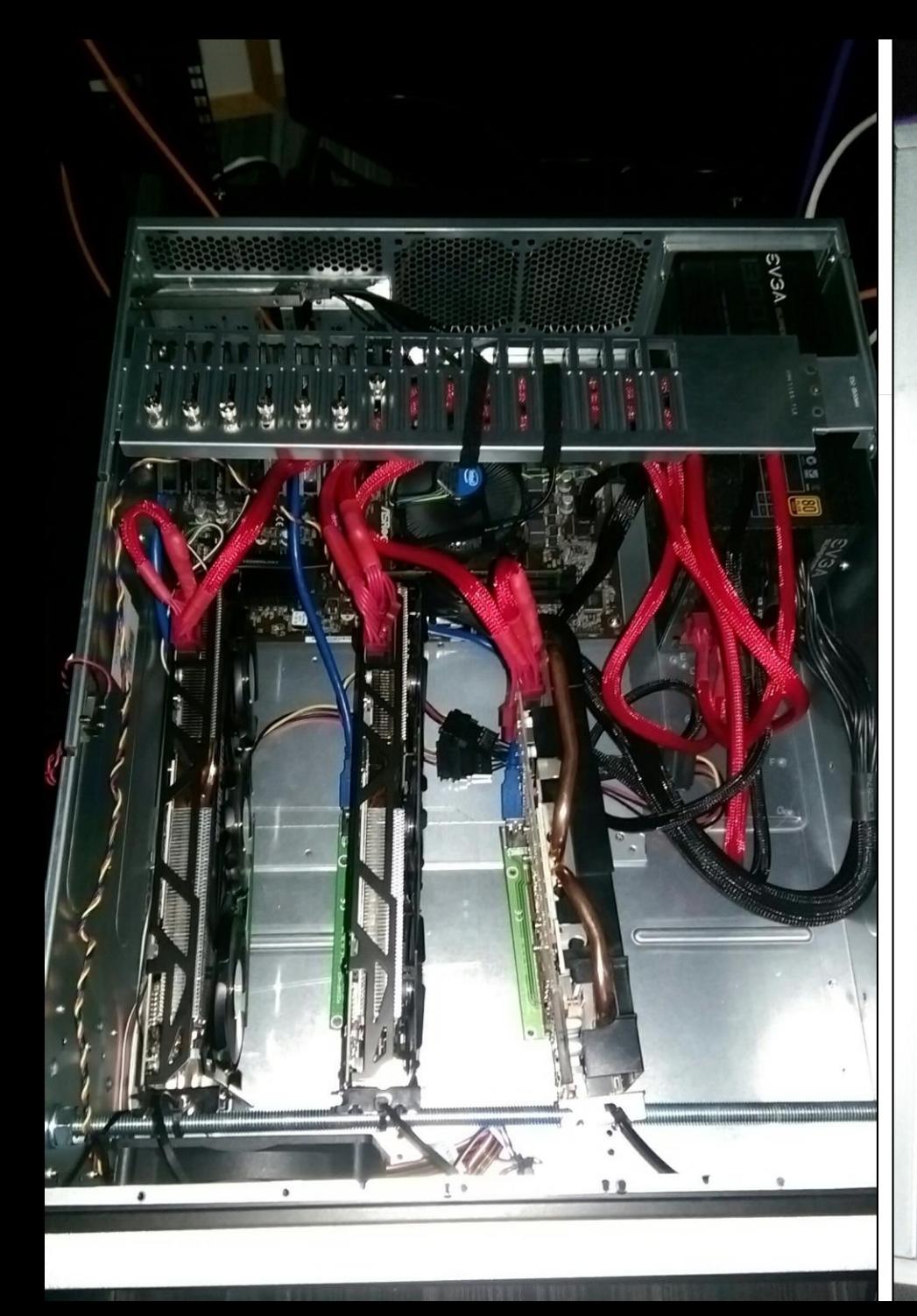

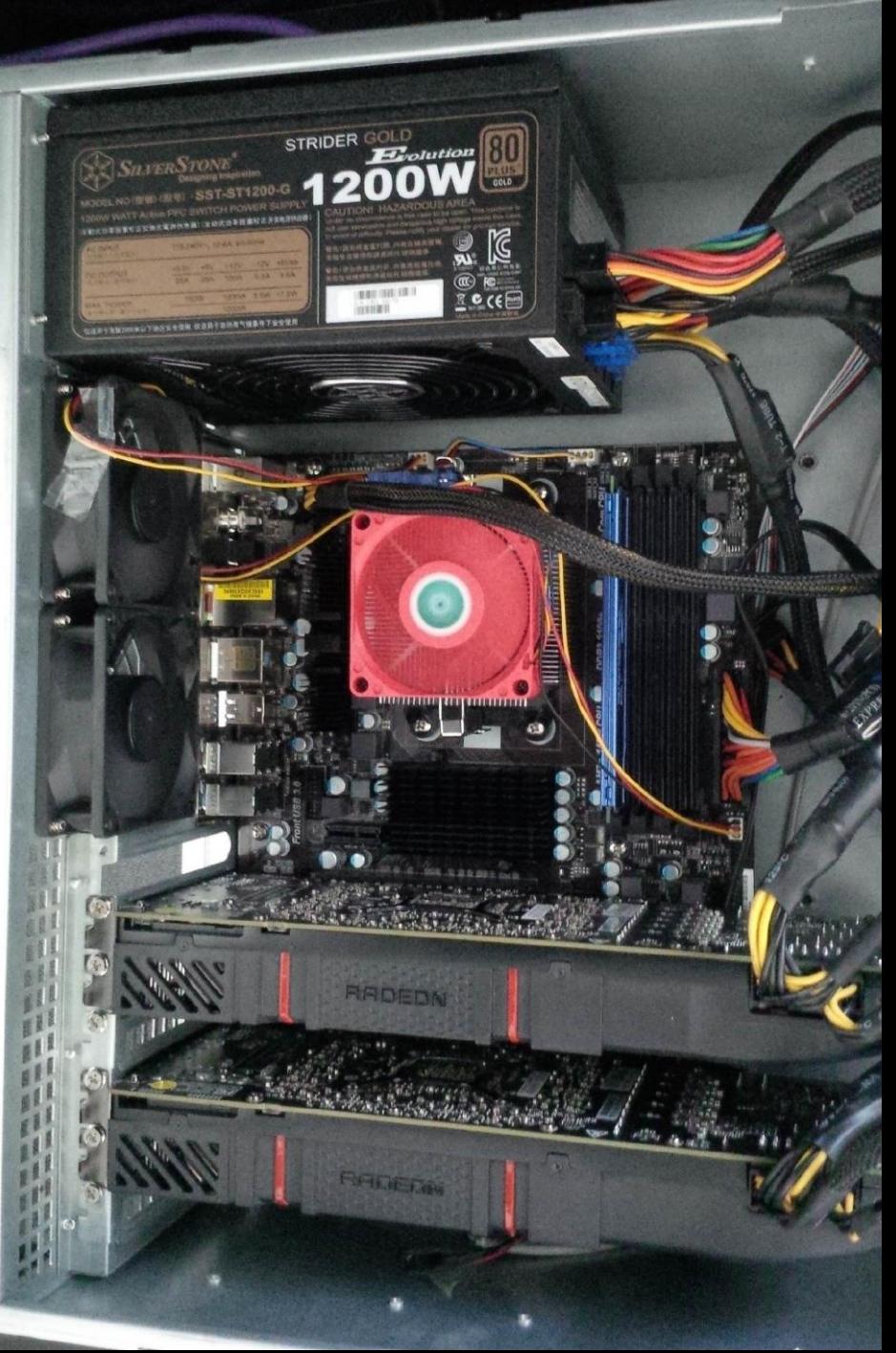

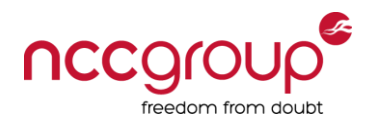

### NCC Group: Passcrack

- Up to 100 billion password guesses per second
- Do you think your current password would be resilient?
- Do you think you could choose one that is?

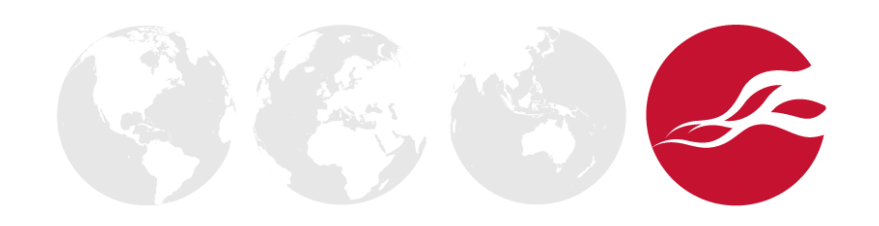

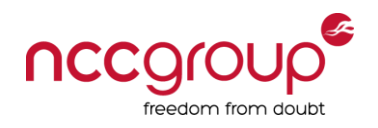

#### How you could interpret password rules

"Passwords must contain at least 1 upper, 1 lower, 1 number, and be at least 7 characters long"

- Take two or three base words (10 15 characters, more?)
- Chose multiple upper and spread them around
- Put your numbers in different places
- Don't use predictable L337spe@k
- When you need to change your password, actually change the base words, and use different base words for each application/site
- Examples: "£\$9ThisisNotharD","doesnothAvetobe2cOmplex" 2:38 PM

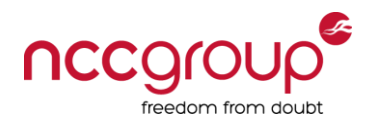

### Make Password Attacks Harder (Top 10)

- 2FA or brute-force protection on external apps/portals
- Increase the length of passwords to 10+
	- Include user education
- Remove low hanging fruit
	- Weak credentials: admin/admin, anonymous ftp and shares, snmp public/private, sa/<br/>blank>, tomcat jboss etc.
- Remove all legacy Windows systems: 2000, XP, 2003
- Regularly identify and disable unused user accounts
	- Ongoing maintenance task
- No service accounts in "Domain Admins" group
	- Membership of this group should be very restricted

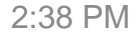

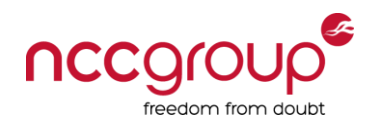

### Make Password Attacks Harder (Top 10)

- Mitigate NBNS spoofing
	- <http://www.leonteale.co.uk/netbios-nbns-spoofing/>
- No common local administrator account passwords
	- Microsoft LAPS:
	- <https://technet.microsoft.com/en-us/library/security/3062591.aspx>
- Active Directory password audit
	- Remediate accounts with weak passwords
- Internal network segregation
	- Separate Workstations from Servers (internal filtering)
	- Host-based firewalls
- Don't give users "local administrator" access

[www.nccgroup.com](http://www.nccgroup.com/)

ben.williams(at)nccgroup.com @insidetrust

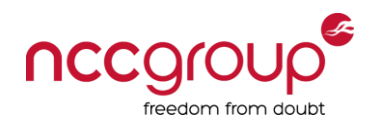

### For more information see nccgroup blog post

#### **UK Offices**

Manchester - Head Office Cheltenham Edinburgh Leatherhead London Thame

#### **European Offices**

Amsterdam - Netherlands Munich – Germany Zurich - Switzerland

#### **North American Offices**

San Francisco

Atlanta

New York

Seattle

#### **Australian Offices**

Sydney